# Adventures in Provenance Integration

Elaine Angelino, Uri Braun, David A. Holland, Peter Macko, Daniel Margo, Margo Seltzer

TaPP 2011

#### Integrating two provenance systems

- StarFlow, a workflow environment for data analysis in Python
- PASS, which manages provenance at the operating system level
- Run StarFlow on top of PASS

### The dream

We thought that PASS and StarFlow would get along like two peas in a pod ...

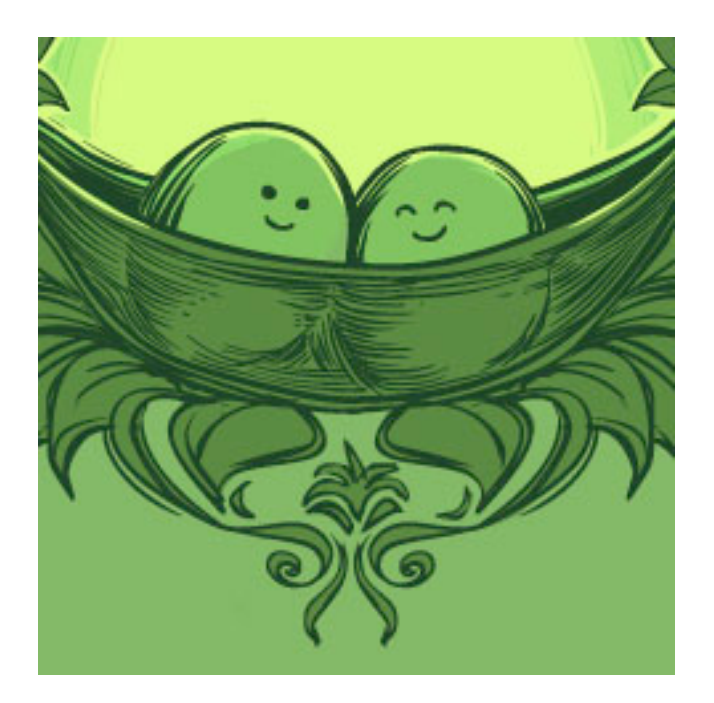

# The reality

... But sometimes they were more like apples and oranges

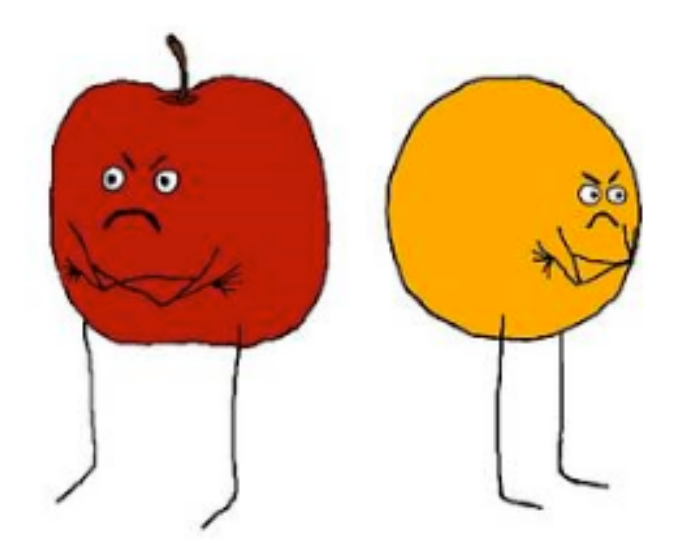

#### Reconciliation

- StarFlow and PASS each has its own world view
	- Different scopes, objects, granularity, goals
- Each produces its own account of any particular execution
- These accounts need to be reconciled semantically as well as physically

## Non-existent objects

- Problem: StarFlow records information about objects that do not yet exist
- The OPM cannot express this
- Solution: Placeholder objects
- The new *stands-for* edge connects placeholders to reality

## Version disconnection

- Problem: When StarFlow regenerates a file, it deletes the old file and writes a new copy
- PASS sees no connection between the old and new objects
- Solution: Explicit *version* edges
- StarFlow must tell PASS about these relationships

## Provenance of provenance

- Problem: We let StarFlow add provenance records to the PASS database
- PASS needs to keep track of where individual records came from
- Solution: ???
- What about the provenance of provenance of provenance of provenance of provenance …

## Is this what provenance integration looks like?

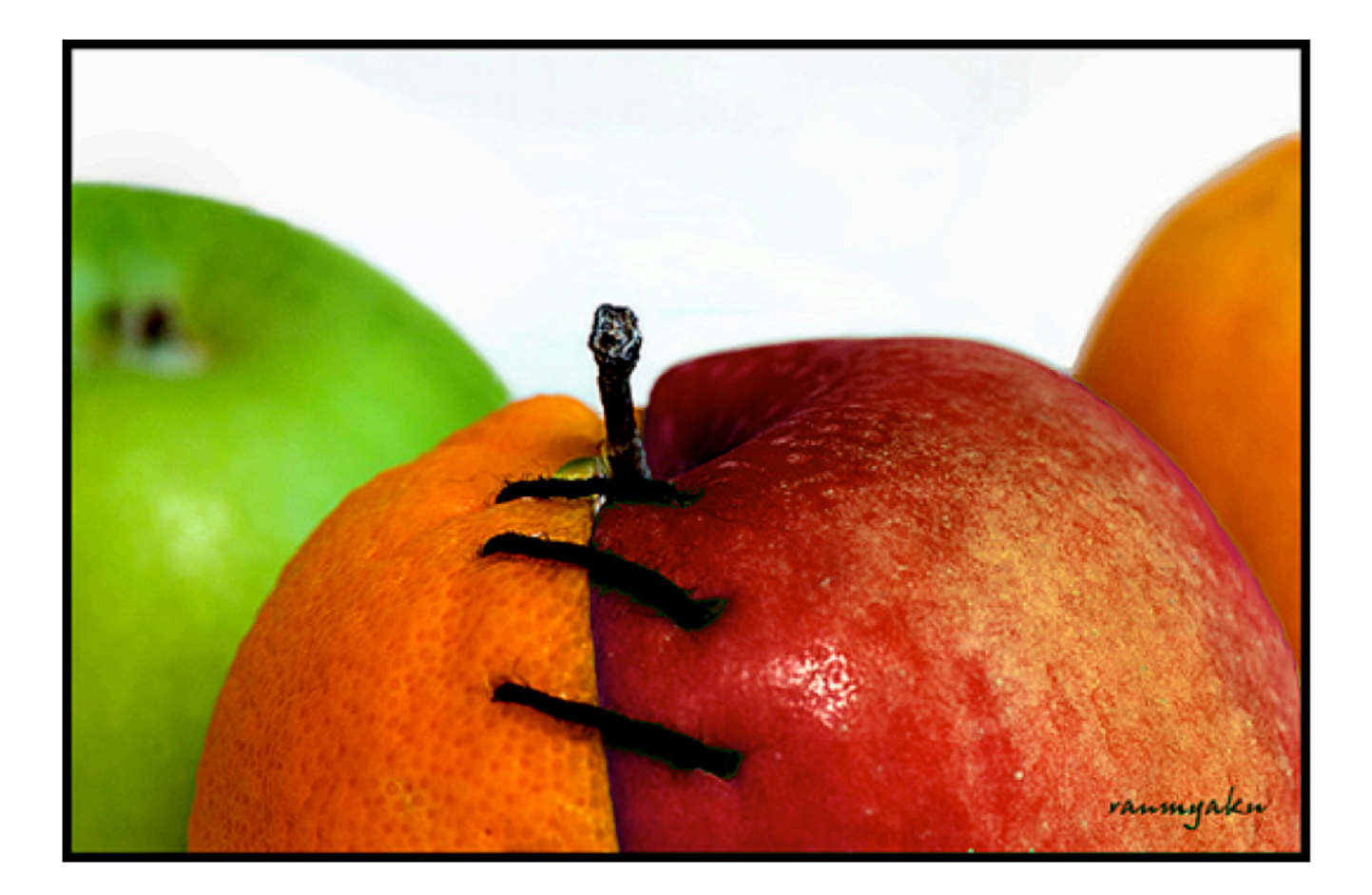